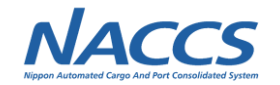

# **(7)厚生労働省 検疫案件(海上入出港業務)**

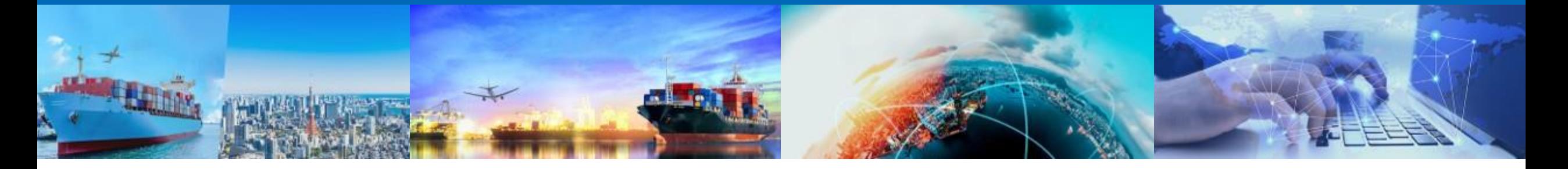

# **2022年7月14日 輸出入・港湾関連情報処理センター株式会社**

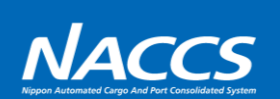

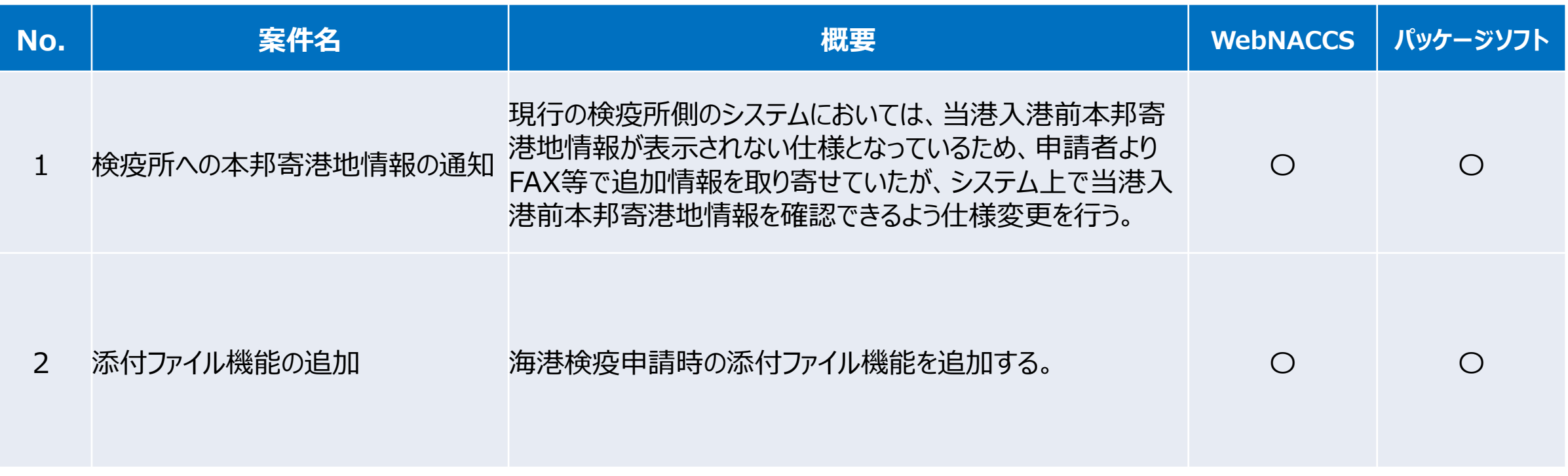

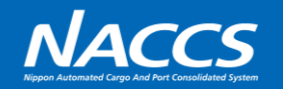

#### 変更概要

現行の検疫所側のシステムにおいては、当港入港前本邦寄港地情報が表示されない仕様となっているため、 申請者よりFAX等で追加情報を取り寄せていたが、システム上で当港入港前本邦寄港地情報を確認できるよう 仕様変更を行う。

<WebNACCS/NACCSパッケージソフトの変更点> ※申請者側の入力項目の変更点は赤字の部分のみです

- ・入港前統一申請(外航)(WPT61)業務
	- WPT61業務の「入港通報(外航) 新規登録・訂正・取消画面」に当港入港前本邦寄港地情報 における出港年月日の入力項目を追加する。
	- WPT61業務にて、入港通報を検疫所宛に申請する際に当港入港前本邦寄港地情報を送信するよ う変更する。
	- 送信する項目は「寄港地コード、寄港地名、出港年月日」とする。
- ・入港前統一申請(外航運航情報使用)(WPT71/VPX)業務
	- WPT71/VPX業務にて、入港通報を検疫所宛に申請する際に当港入港前本邦寄港地情報を送信 するよう変更する。
	- 送信する項目は「寄港地コード、寄港地名、出港年月日」とする。
- ・書類状態確認(WVS)
	- 入港通報(外航・外航(運航情報使用))照会画面の、当港入港前本邦寄港地情報欄に出港年 月日を表示するよう追加する。

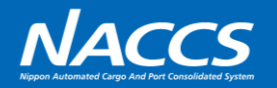

# WPT61画面(現行)

#### WebNACCS: WPT61業務-入港通報 入港前統一申請(WPT)  $\overline{?}$ 入港通報(外航) 新規登録

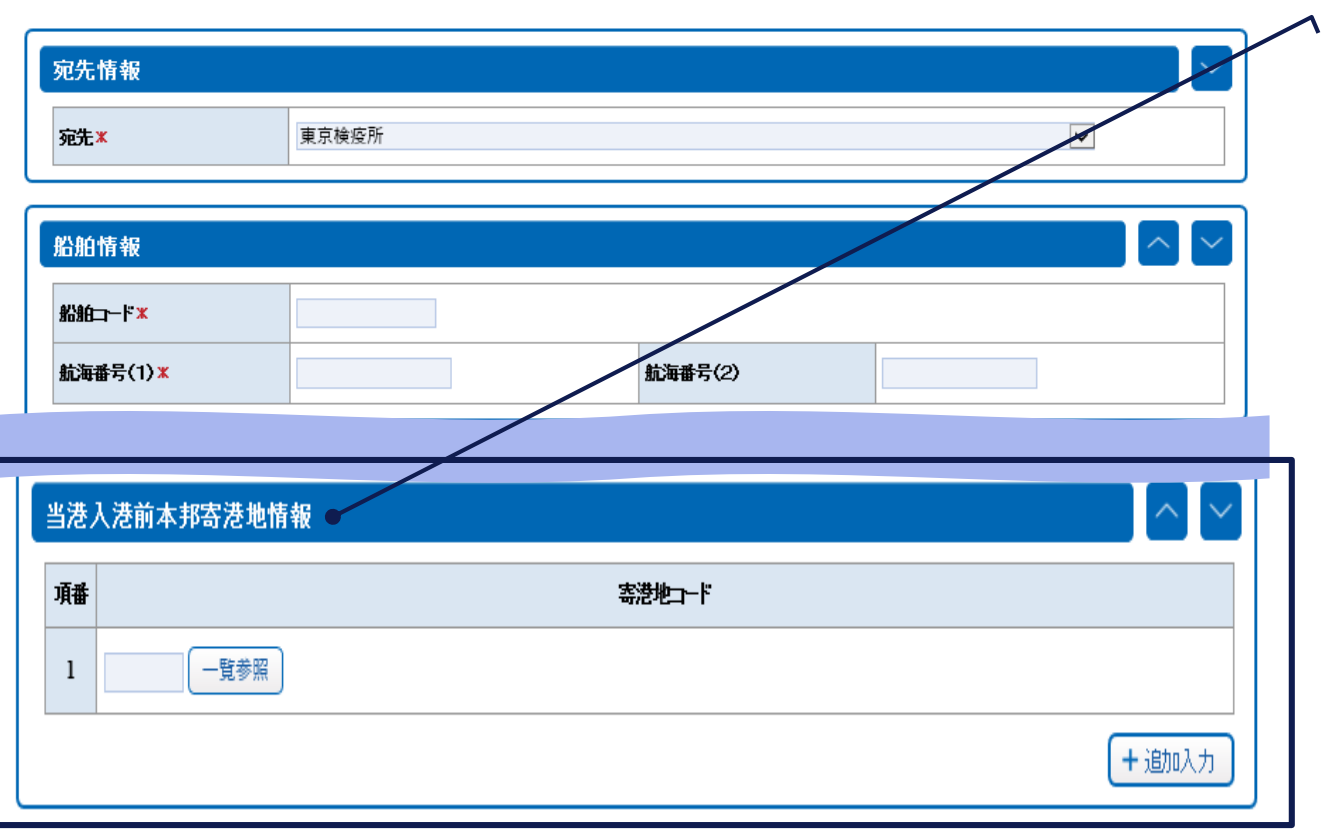

入港通報における当港入港前本邦寄港地情報について、入力項目は 寄港地コードのみである。 (出港年月日はない)

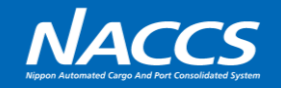

# WPT61画面 (次期)

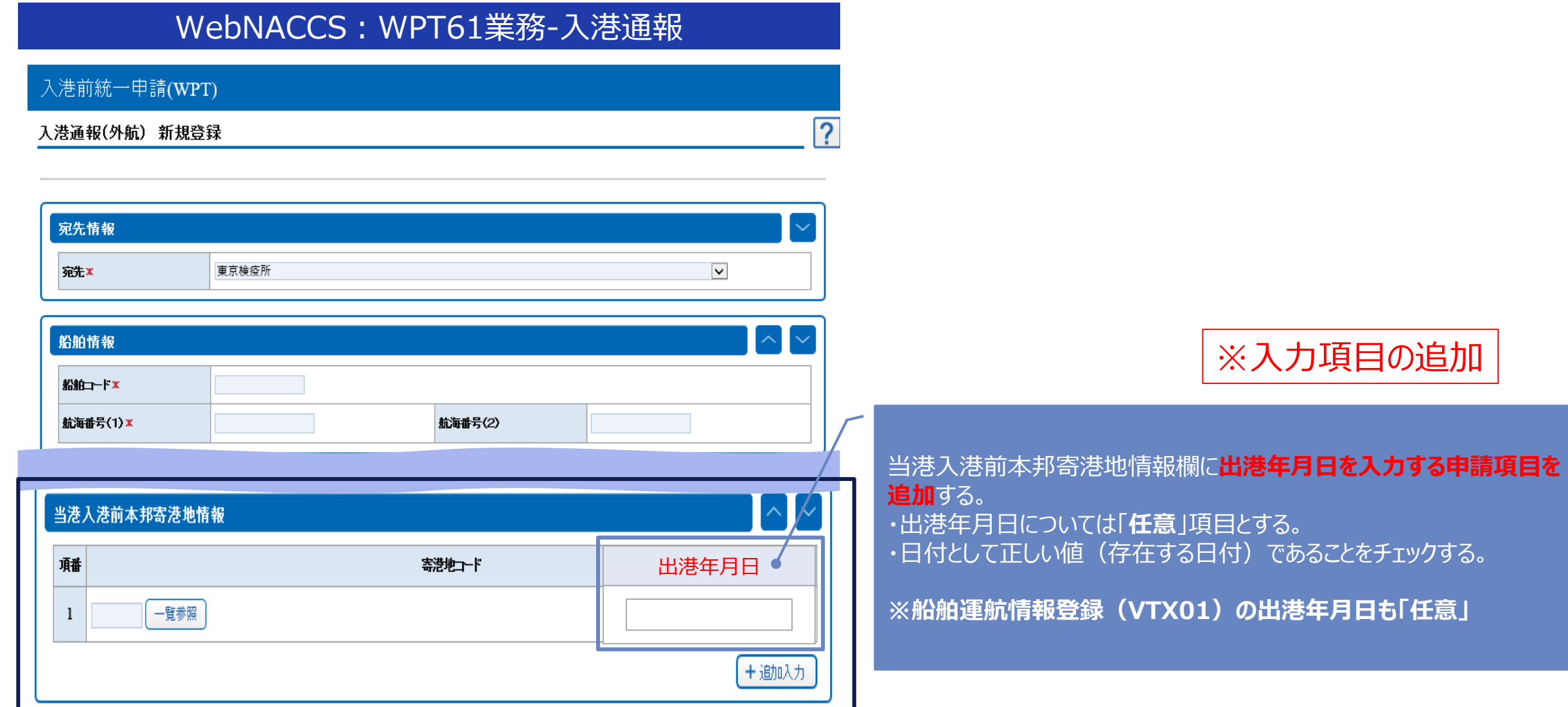

※画面イメージは現行システムの画面であり、次期システムではデザイン等が変更となります。

#### **No.1 検疫所への本邦寄港地情報の通知**

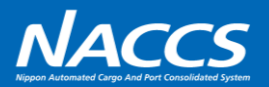

# WPT71/VPX

※入力項目は現行から変更無し

入港通報を申請する際に当港入港前本邦寄港地情報を送信する際の出港年月日は船舶運航情報登録 (VBX61/VTX01)業務で登録された値とする。

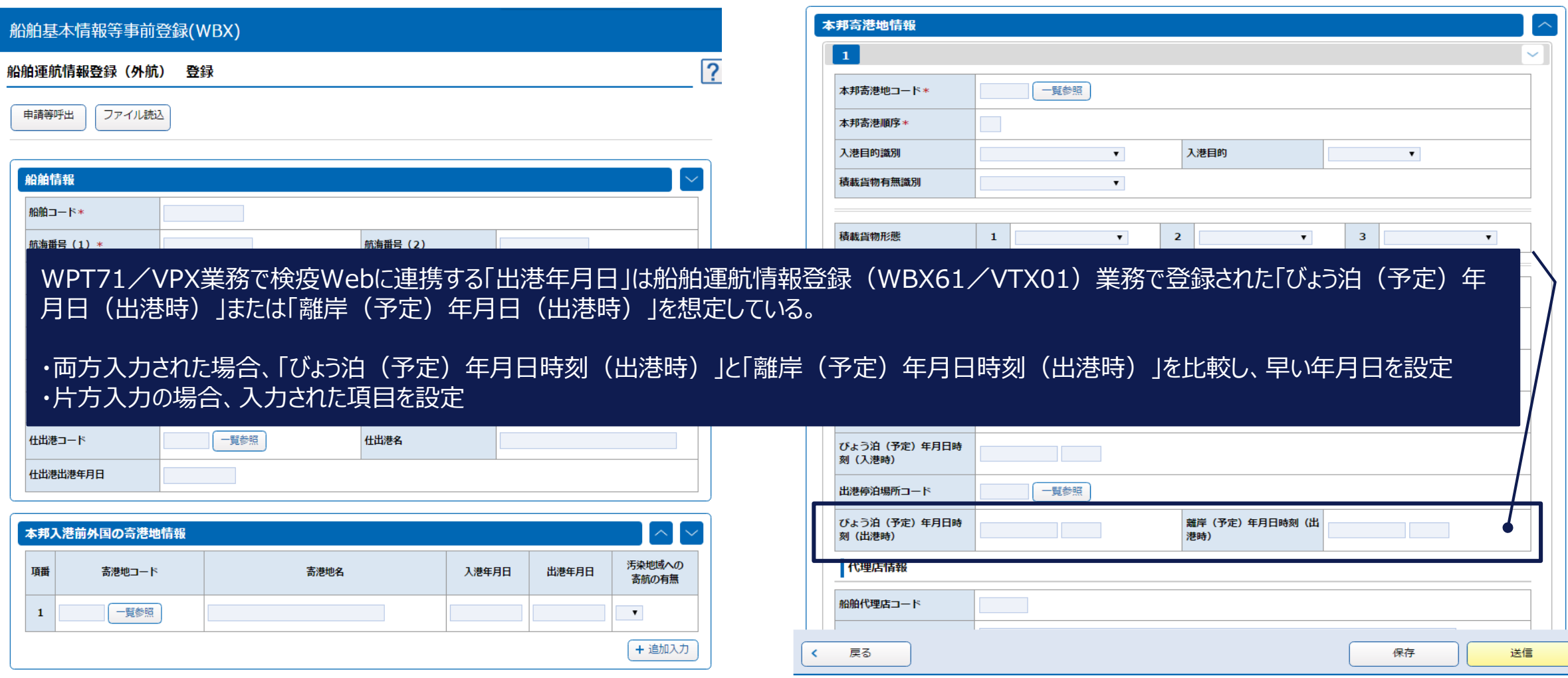

#### **No.1 検疫所への本邦寄港地情報の通知**

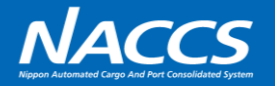

# 書類状態確認(WVS)

#### WebNACCS: WVS業務-入港通報(外航·外航(運航情報使用)) 照会画面

**6**

#### 書類状態確認(WVS)

#### 入港通報(外航)照会

 $\mathbf{1}$ 

 $\overline{\mathbf{3}}$ 

 $\overline{5}$  $7$ 

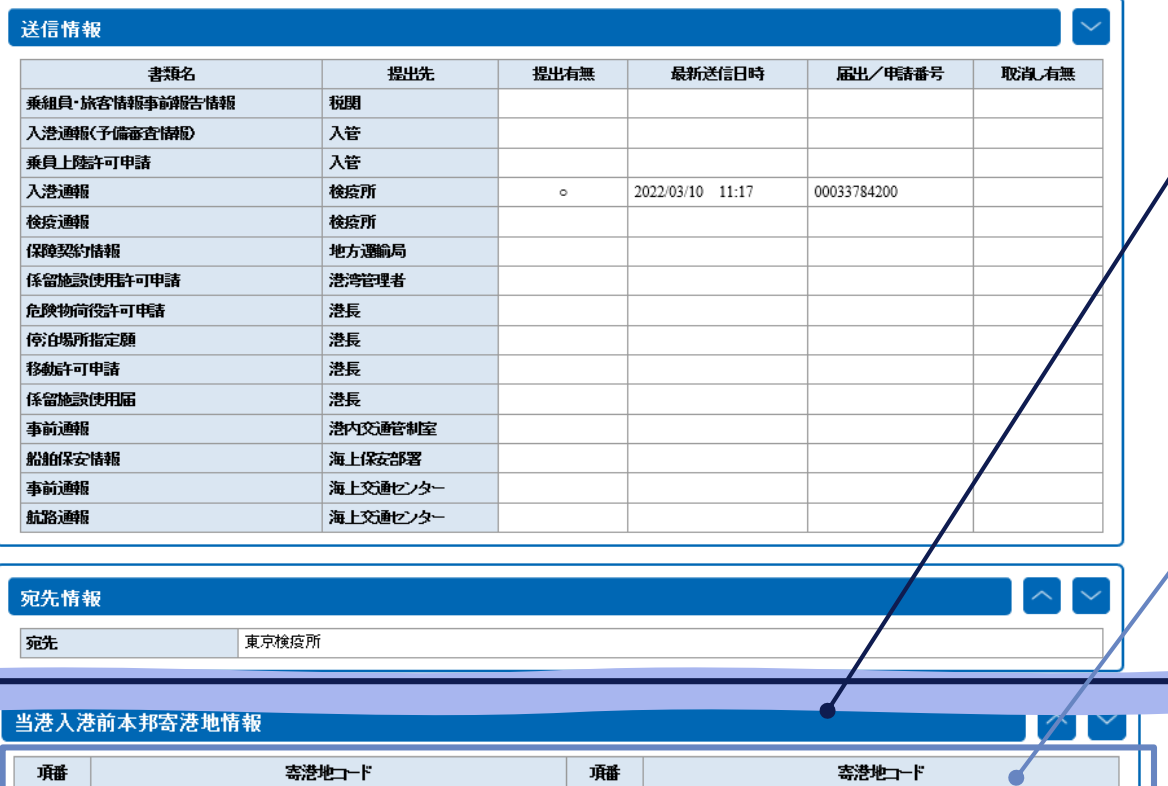

 $\overline{2}$ 

 $\overline{4}$ 

 $6\phantom{.}6$ 

 $\bf 8$ 

入港通報における当港入港前本邦寄港地情報は 寄港地コード・寄港地名を表示している。

# ※画面表示項目の追加

当港入港前本邦寄港地情報欄に出港年月日を 表示するよう変更する。

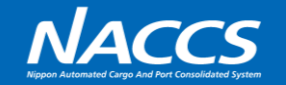

#### 変更概要

海港検疫申請時の添付ファイル機能を追加する。

## <WebNACCS/NACCSパッケージソフトの変更点>

- ・ファイル申請(WFT/KFT)業務
	- 申請書類への添付ファイル機能について、検疫所宛に<u>ファイル添付できる</u>よう変更する。 (現行の港湾管理者宛の添付ファイル機能と同等)
	- 添付可能とする申請は「入港通報」「検疫通報」「入港届(明告書含む)」とする。

# **No.2 添付ファイル機能の追加**

### WFT・KFT画面

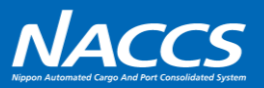

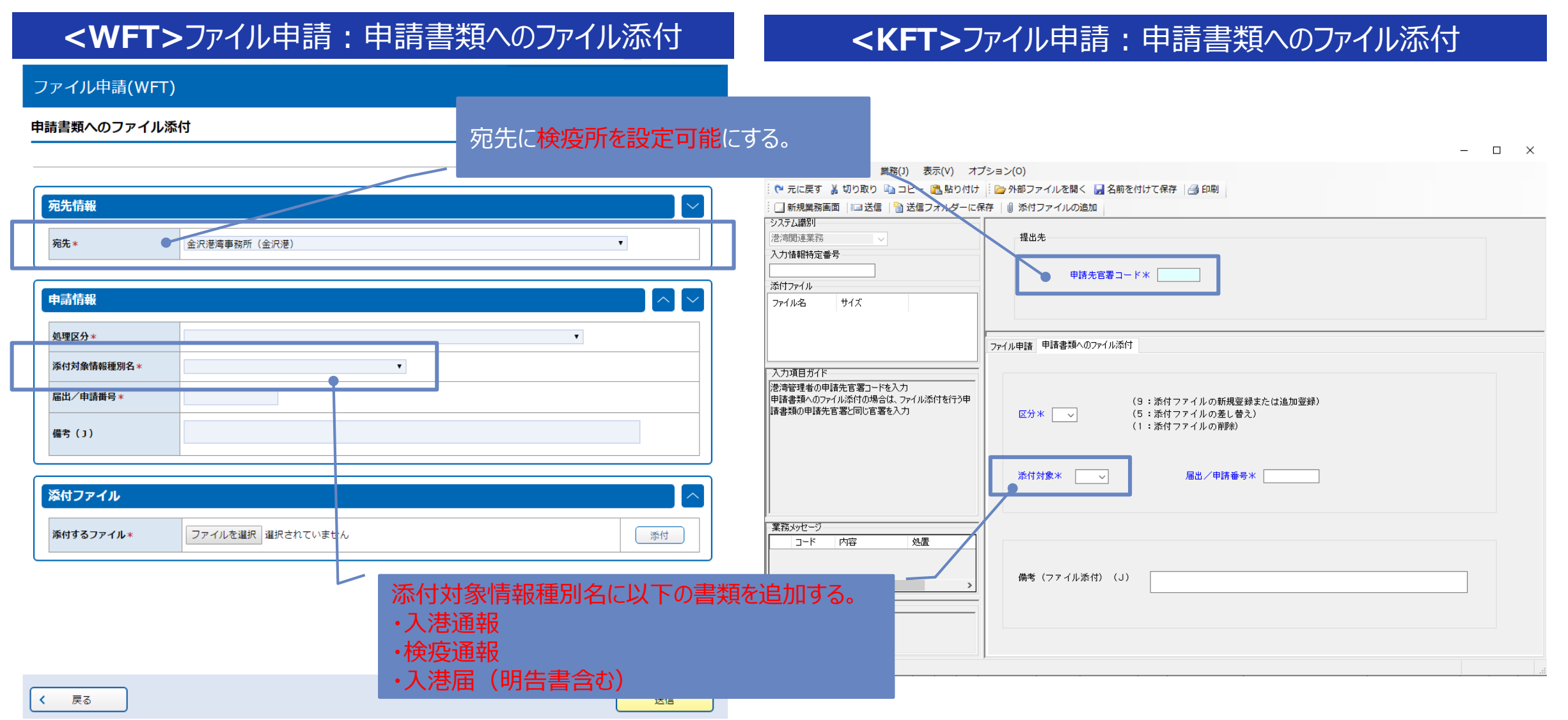